# Pham 168719

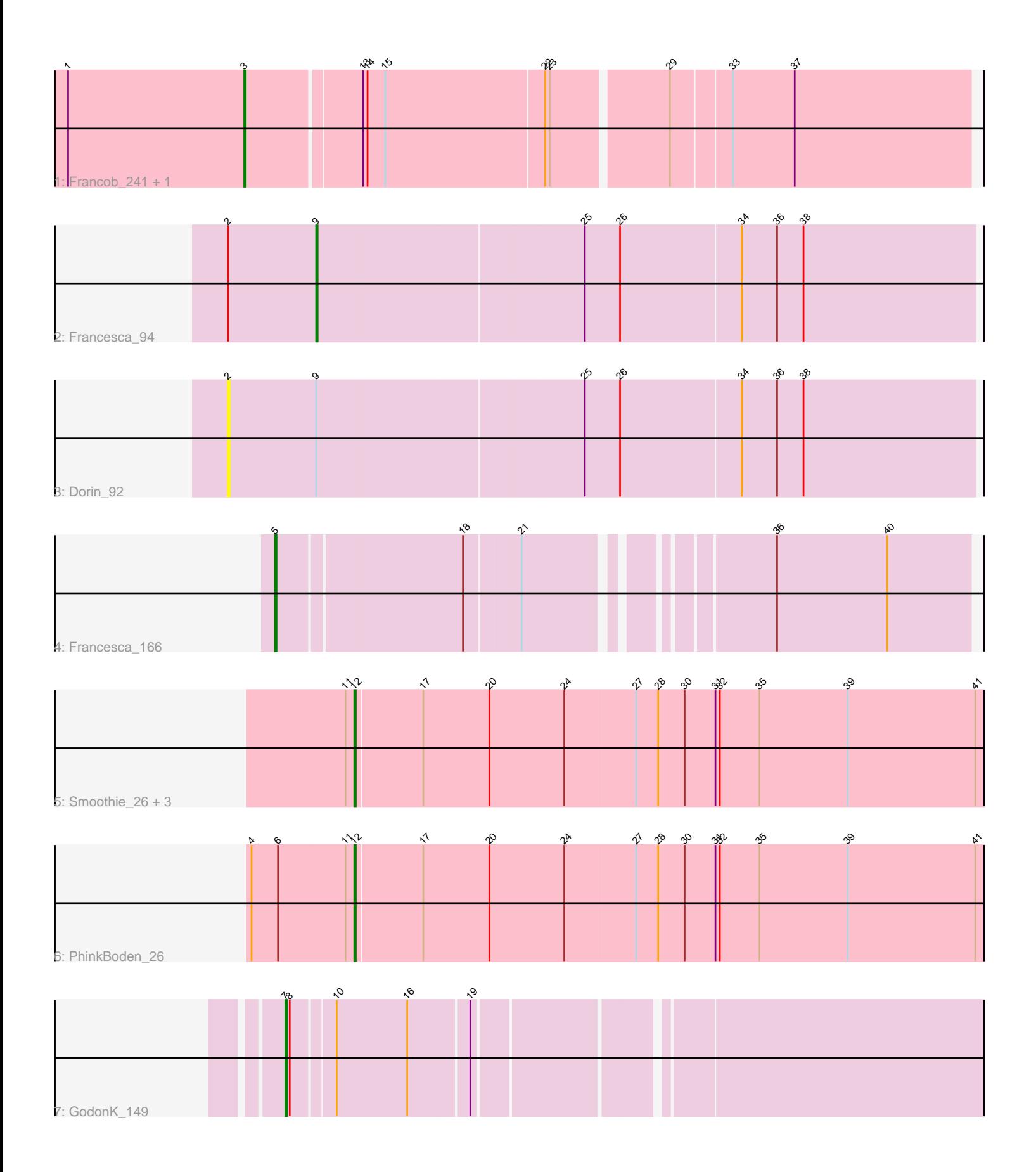

Note: Tracks are now grouped by subcluster and scaled. Switching in subcluster is indicated by changes in track color. Track scale is now set by default to display the region 30 bp upstream of start 1 to 30 bp downstream of the last possible start. If this default region is judged to be packed too tightly with annotated starts, the track will be further scaled to only show that region of the ORF with annotated starts. This action will be indicated by adding "Zoomed" to the title. For starts, yellow indicates the location of called starts comprised solely of Glimmer/GeneMark auto-annotations, green indicates the location of called starts with at least 1 manual gene annotation.

## Pham 168719 Report

This analysis was run 07/09/24 on database version 566.

Pham number 168719 has 11 members, 1 are drafts.

Phages represented in each track:

- Track 1 : Francob\_241, Karp\_233
- Track 2 : Francesca\_94
- Track 3 : Dorin\_92
- Track 4 : Francesca 166
- Track 5 : Smoothie 26, Aphelion 25, Lozinak 25, Norvs 26
- Track 6 : PhinkBoden\_26
- Track 7 : GodonK 149

## **Summary of Final Annotations (See graph section above for start numbers):**

The start number called the most often in the published annotations is 12, it was called in 5 of the 10 non-draft genes in the pham.

Genes that call this "Most Annotated" start:

• Aphelion\_25, Lozinak\_25, Norvs\_26, PhinkBoden\_26, Smoothie\_26,

Genes that have the "Most Annotated" start but do not call it:

•

Genes that do not have the "Most Annotated" start: • Dorin\_92, Francesca\_166, Francesca\_94, Francob\_241, GodonK\_149, Karp\_233,

## **Summary by start number:**

Start 2:

- Found in 2 of 11 ( 18.2% ) of genes in pham
- No Manual Annotations of this start.
- Called 50.0% of time when present
- Phage (with cluster) where this start called: Dorin\_92 (CG),

#### Start 3:

- Found in 2 of 11 ( 18.2% ) of genes in pham
- Manual Annotations of this start: 2 of 10
- Called 100.0% of time when present

• Phage (with cluster) where this start called: Francob 241 (BK1), Karp 233 (BK1),

Start 5:

- Found in 1 of 11 ( 9.1% ) of genes in pham
- Manual Annotations of this start: 1 of 10
- Called 100.0% of time when present
- Phage (with cluster) where this start called: Francesca 166 (CG),

#### Start 7:

- Found in 1 of 11 ( 9.1% ) of genes in pham
- Manual Annotations of this start: 1 of 10
- Called 100.0% of time when present
- Phage (with cluster) where this start called: GodonK 149 (DK),

#### Start 9:

- Found in 2 of 11 ( 18.2% ) of genes in pham
- Manual Annotations of this start: 1 of 10
- Called 50.0% of time when present
- Phage (with cluster) where this start called: Francesca\_94 (CG),

#### Start 12:

- Found in 5 of 11 ( 45.5% ) of genes in pham
- Manual Annotations of this start: 5 of 10
- Called 100.0% of time when present
- Phage (with cluster) where this start called: Aphelion 25 (CQ1), Lozinak 25 (CQ1),
- Norvs\_26 (CQ), PhinkBoden\_26 (CQ1), Smoothie\_26 (CQ1),

#### **Summary by clusters:**

There are 5 clusters represented in this pham: CQ1, CG, BK1, CQ, DK,

Info for manual annotations of cluster BK1: •Start number 3 was manually annotated 2 times for cluster BK1.

Info for manual annotations of cluster CG: •Start number 5 was manually annotated 1 time for cluster CG. •Start number 9 was manually annotated 1 time for cluster CG.

Info for manual annotations of cluster CQ: •Start number 12 was manually annotated 1 time for cluster CQ.

Info for manual annotations of cluster CQ1: •Start number 12 was manually annotated 4 times for cluster CQ1.

Info for manual annotations of cluster DK: •Start number 7 was manually annotated 1 time for cluster DK.

#### **Gene Information:**

Gene: Aphelion\_25 Start: 6963, Stop: 7388, Start Num: 12 Candidate Starts for Aphelion\_25:

(11, 6957), (Start: 12 @6963 has 5 MA's), (17, 7008), (20, 7053), (24, 7104), (27, 7152), (28, 7167), (30, 7185), (31, 7206), (32, 7209), (35, 7236), (39, 7296), (41, 7383), Gene: Dorin\_92 Start: 72268, Stop: 72768, Start Num: 2 Candidate Starts for Dorin\_92: (2, 72268), (Start: 9 @72328 has 1 MA's), (25, 72505), (26, 72529), (34, 72610), (36, 72634), (38, 72652), Gene: Francesca\_94 Start: 73066, Stop: 73506, Start Num: 9 Candidate Starts for Francesca\_94: (2, 73006), (Start: 9 @73066 has 1 MA's), (25, 73243), (26, 73267), (34, 73348), (36, 73372), (38, 73390), Gene: Francesca\_166 Start: 93586, Stop: 94017, Start Num: 5 Candidate Starts for Francesca\_166: (Start: 5 @93586 has 1 MA's), (18, 93706), (21, 93742), (36, 93886), (40, 93961), Gene: Francob\_241 Start: 114350, Stop: 114823, Start Num: 3 Candidate Starts for Francob\_241: (1, 114230), (Start: 3 @114350 has 2 MA's), (13, 114425), (14, 114428), (15, 114440), (22, 114545), (23, 114548), (29, 114623), (33, 114662), (37, 114704), Gene: GodonK\_149 Start: 81229, Stop: 80786, Start Num: 7 Candidate Starts for GodonK\_149: (Start: 7 @81229 has 1 MA's), (8, 81226), (10, 81199), (16, 81151), (19, 81112), Gene: Karp\_233 Start: 115263, Stop: 115736, Start Num: 3 Candidate Starts for Karp\_233: (1, 115143), (Start: 3 @115263 has 2 MA's), (13, 115338), (14, 115341), (15, 115353), (22, 115458), (23, 115461), (29, 115536), (33, 115575), (37, 115617), Gene: Lozinak\_25 Start: 6966, Stop: 7391, Start Num: 12 Candidate Starts for Lozinak\_25: (11, 6960), (Start: 12 @6966 has 5 MA's), (17, 7011), (20, 7056), (24, 7107), (27, 7155), (28, 7170), (30, 7188), (31, 7209), (32, 7212), (35, 7239), (39, 7299), (41, 7386), Gene: Norvs\_26 Start: 6966, Stop: 7391, Start Num: 12 Candidate Starts for Norvs\_26: (11, 6960), (Start: 12 @6966 has 5 MA's), (17, 7011), (20, 7056), (24, 7107), (27, 7155), (28, 7170), (30, 7188), (31, 7209), (32, 7212), (35, 7239), (39, 7299), (41, 7386), Gene: PhinkBoden\_26 Start: 7347, Stop: 7772, Start Num: 12 Candidate Starts for PhinkBoden\_26: (4, 7278), (6, 7296), (11, 7341), (Start: 12 @7347 has 5 MA's), (17, 7392), (20, 7437), (24, 7488), (27, 7536), (28, 7551), (30, 7569), (31, 7590), (32, 7593), (35, 7620), (39, 7680), (41, 7767), Gene: Smoothie\_26 Start: 6966, Stop: 7391, Start Num: 12 Candidate Starts for Smoothie\_26: (11, 6960), (Start: 12 @6966 has 5 MA's), (17, 7011), (20, 7056), (24, 7107), (27, 7155), (28, 7170), (30, 7188), (31, 7209), (32, 7212), (35, 7239), (39, 7299), (41, 7386),